l A O **restart;** O **alpha:=sqrt(2)-1;**  $\alpha := \sqrt{2} = 1$ **(1)**  $\overline{A}$ O **with(StringTools):** O **MakeString:=(a,NN)->Implode([seq(convert(floor((n+1)\*a)-floor(n\***  $\mathsf{A}$ **a),string),n=0..NN)]);** *MakeString* :=  $(a, NN)$ ! *StringTools:-Implode*  $\left(\sqrt{seq(convert(\ln 5/1) a)}\right)$ **(2)**  $=$  floor  $(n \ a)$ , *string*),  $n = 0$ ..*NN* $($ ] O  $\mathsf{A}$ **s:=MakeString(alpha,50);** *<sup>s</sup>* := "001010010100101010010100101010010100101001010100101" **(3)** O **seq(convert(NGrams(s,n),set),n=1..5);**  $\{$  "0", "1" },  $\{$  "00", "01", "10" },  $\{$  "001", "010", "100", "101" },  $\{$  "0010", "0100", "0101", **(4)** "1001", "1010" }, {"00101", "01001", "01010", "10010", "10100", "10101" } **getDiv:=proc(i,j) local T; T:=[seq(frac(frac(n\*evalf(alpha))+1),** O **n=i..j),1]; T:=sort(T); return T; end; (5)**  $getDiv := \textbf{proc}(i, j)$ **local** *<sup>T</sup>*;  $T := \int \text{seq} \left( \text{frac}(\text{frac}(\text{r} * \text{eval} f(\text{alpha})) \setminus \text{5} \right) 1$ ,  $n = i..,j)$ , 1 ;  $T := \text{sort}(T)$ ; return *T* **end proc with(plots): with(plottools):** O O **getColor:=proc(i,N) if (i mod 2=1) then return COLOR(HUE,i/(2\*N) ); else return COLOR(HUE,1-i/(2\*N)); end; end;**  $getColor := \textbf{proc}(i, N)$ **(6) if**  $mod (i, 2) = 1$  **then return**  $COLOR$  ( $HUE$ ,  $1/2 * i/N$ ) **else return** *COLOR* (*HUE*,  $1 = 1/2 * i/N$ ) **end if end proc plotMe:=proc(T,r) display([seq(arc([0,0],r,2\*Pi\*T[i]..2\*Pi\*T** O **[i+1],color=getColor(i,nops(T)),thickness=10),i=1..nops(T)-1)]); end;**  $plotMe := \textbf{proc}(T, r)$ **(7)** *plots*:-*display* ([*seq* (*plottools*:-*arc* ([0, 0], *r*,  $2 * Pi * T[i]$ ..2  $* Pi * T[i5 1]$ , *color*  $= getColor(i, nops(T)), thickness = 10), i = 1...nops(T) = 1)$ **end proc display(seq(plotMe(getDiv(-n,0),n),n=1..10));**O

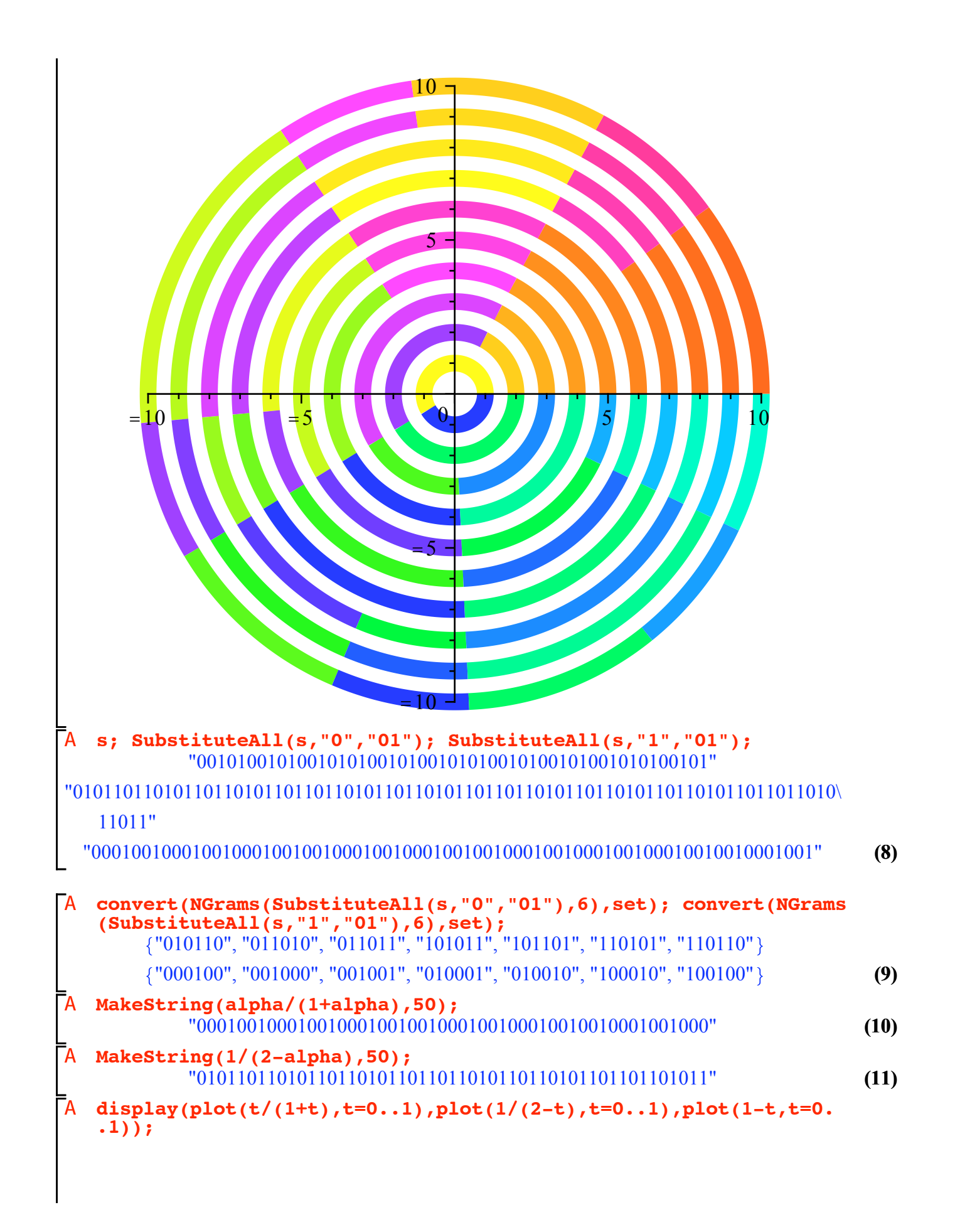

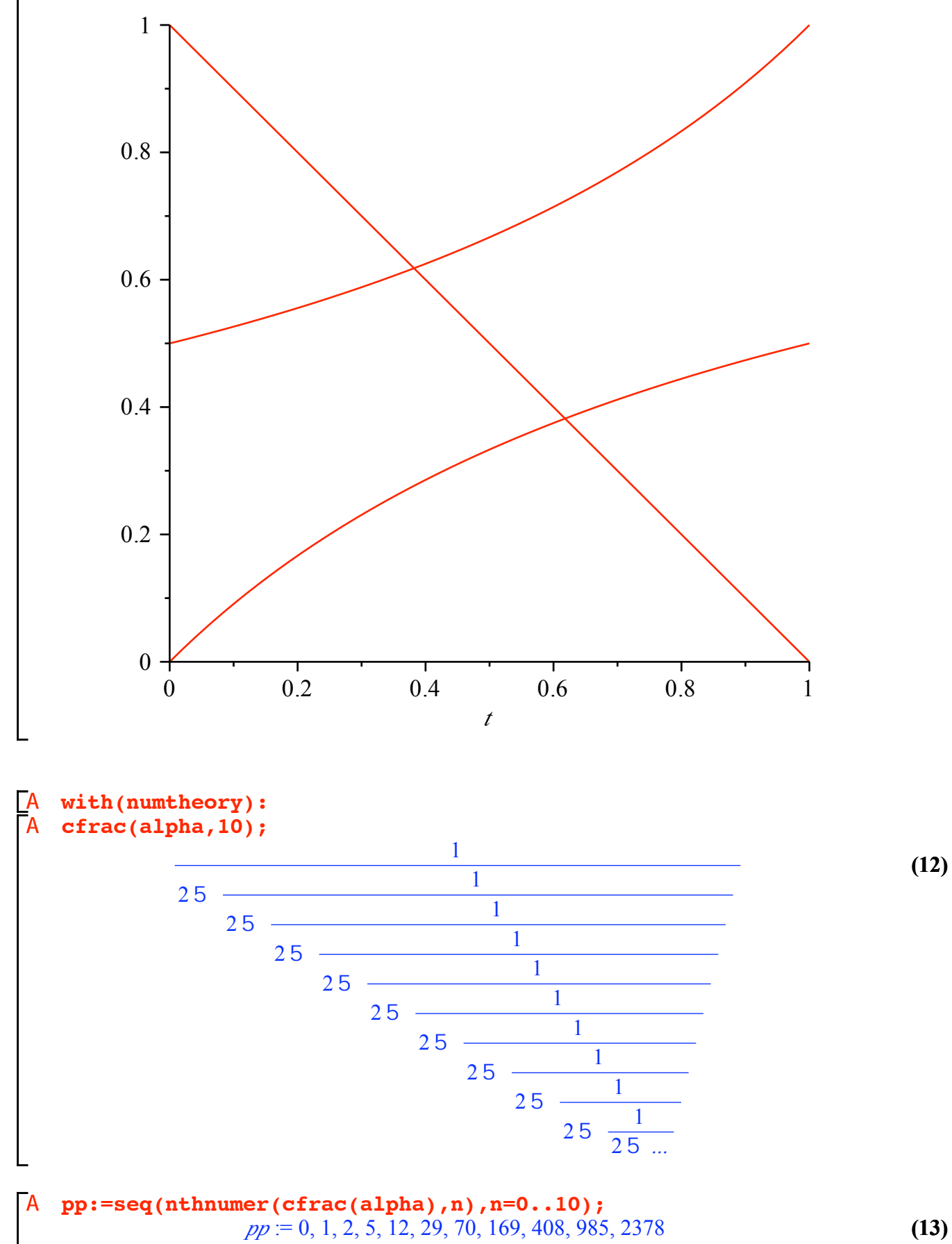

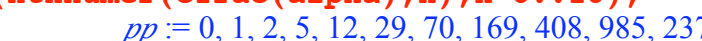

 $(13)$ 

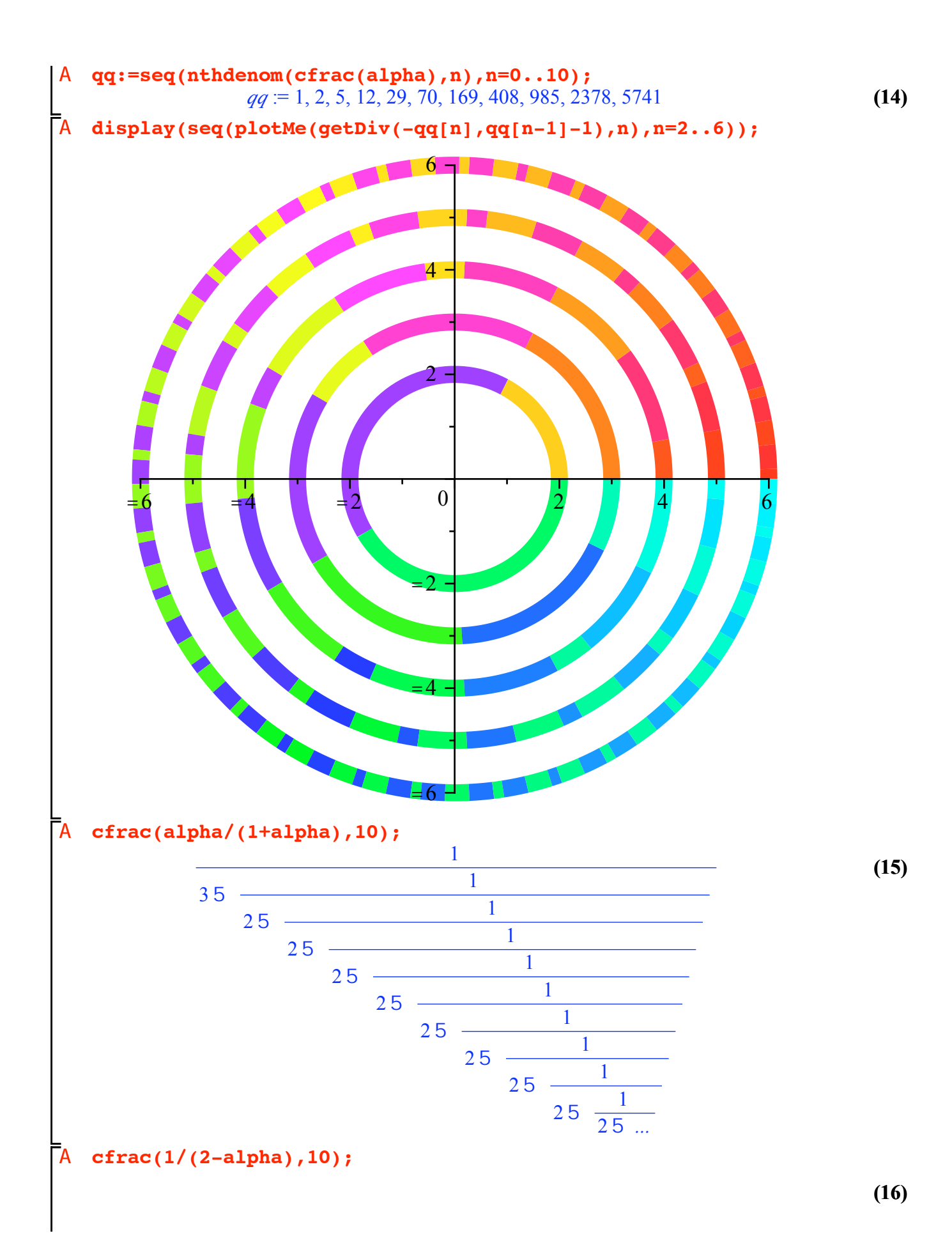

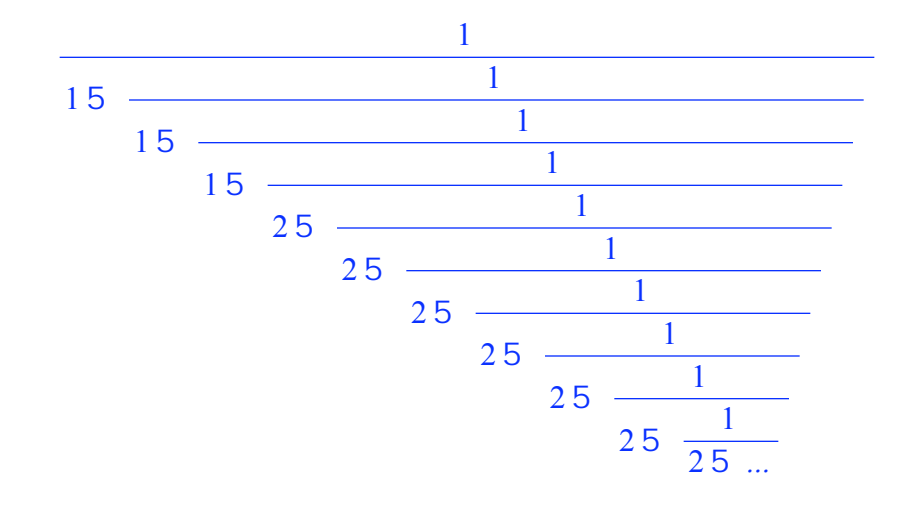

 $(16)$